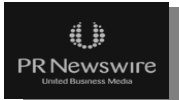

Content API Services Documentation Version 1.3

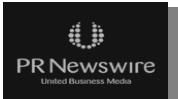

# **Contents**

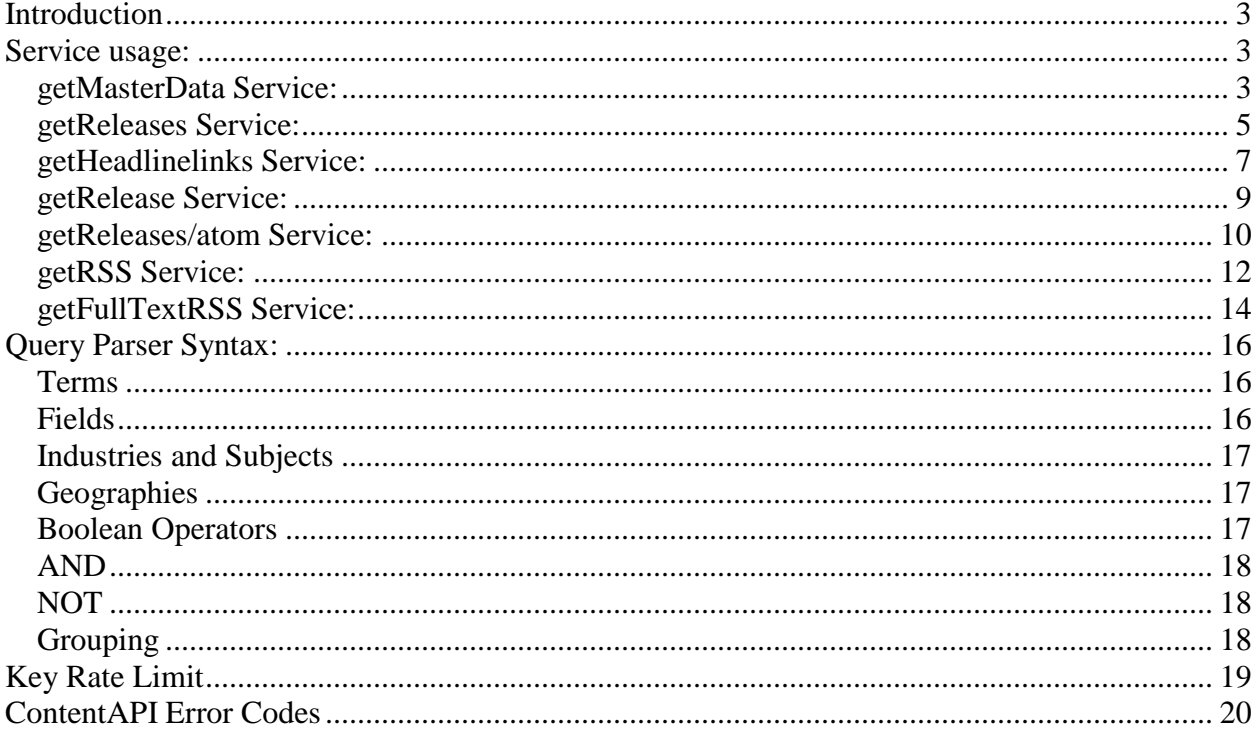

## <span id="page-2-0"></span>PRN Content Distribution API \* CONFIDENTIAL \* **Introduction**

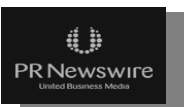

The PRN news content application programming interfaces (APIs) is a suite of REST services available from PR Newswire and designed to provide access to PR Newswire's vast array of news content. The news content APIs will allow media organizations, content aggregators, mobile application partners and other content product developers to create applications that formulate queries by which they may search and extract data from PRN's store of news release data.

This document provides the necessary instructions to access, program and deploy the selected PR Newswire news content API as well as sample request / response patterns.

## <span id="page-2-1"></span>**Service usage:**

#### <span id="page-2-2"></span>**getMasterData Service:**

This service can be used to fetch the master data that can be used in the "query" parameter of the getReleases , getHeadlinelinks, getReleases/atom and getRSS services.

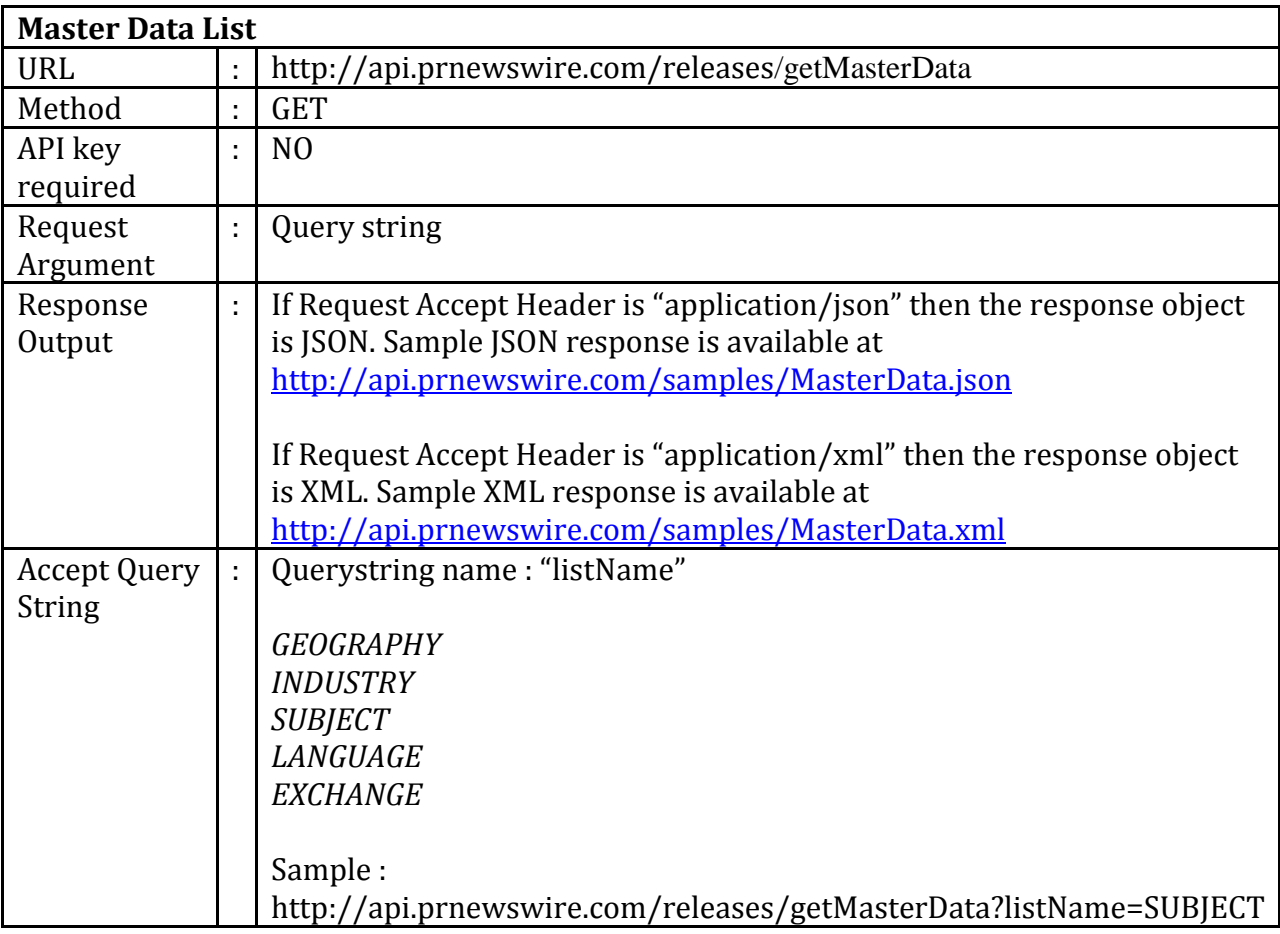

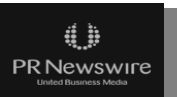

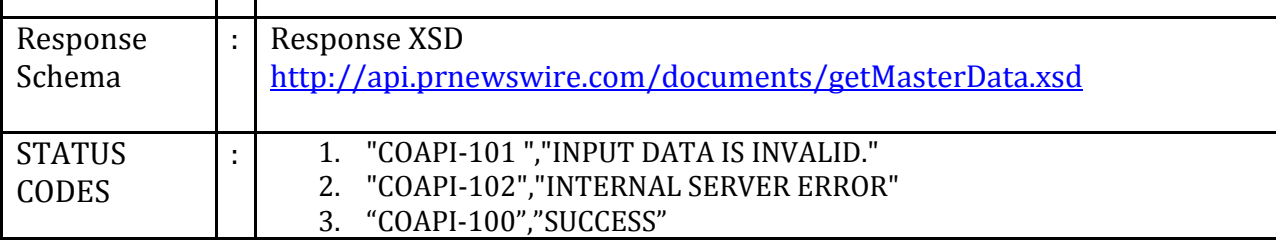

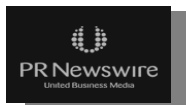

#### <span id="page-4-0"></span>**getReleases Service:**

The getReleases service returns list of releases based on filter parameters. The response includes the complete detailed information about each release, viz. headline, subtitle, and news release content, and, when available (as not every release includes these elements), audio, photos and videos links. The output will contain the releases that were selected according to the chosen filters. The filters allow for selection by language, industry, topic, geography, stock ticker, based on the tagging accompanying each news release.

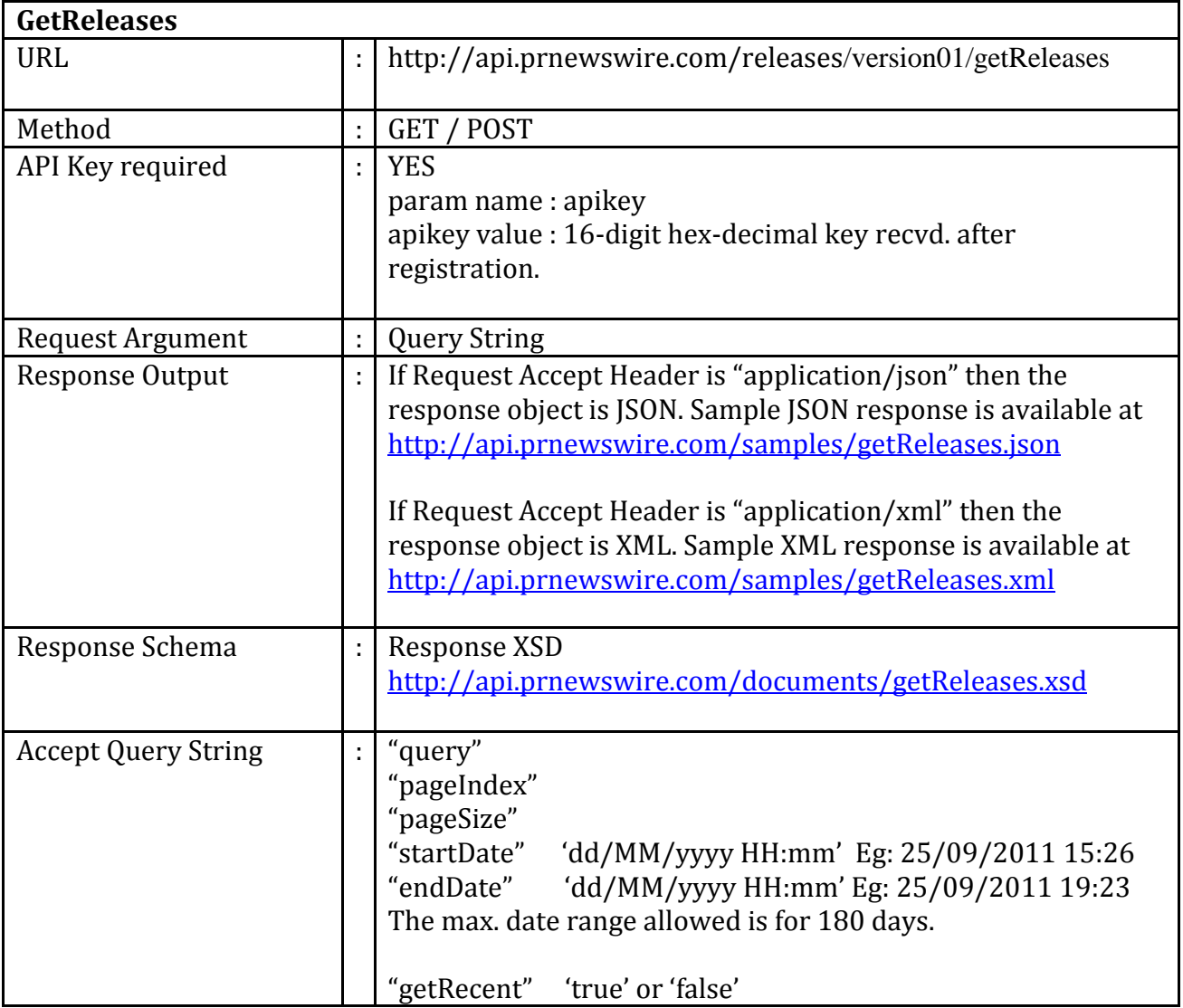

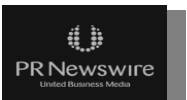

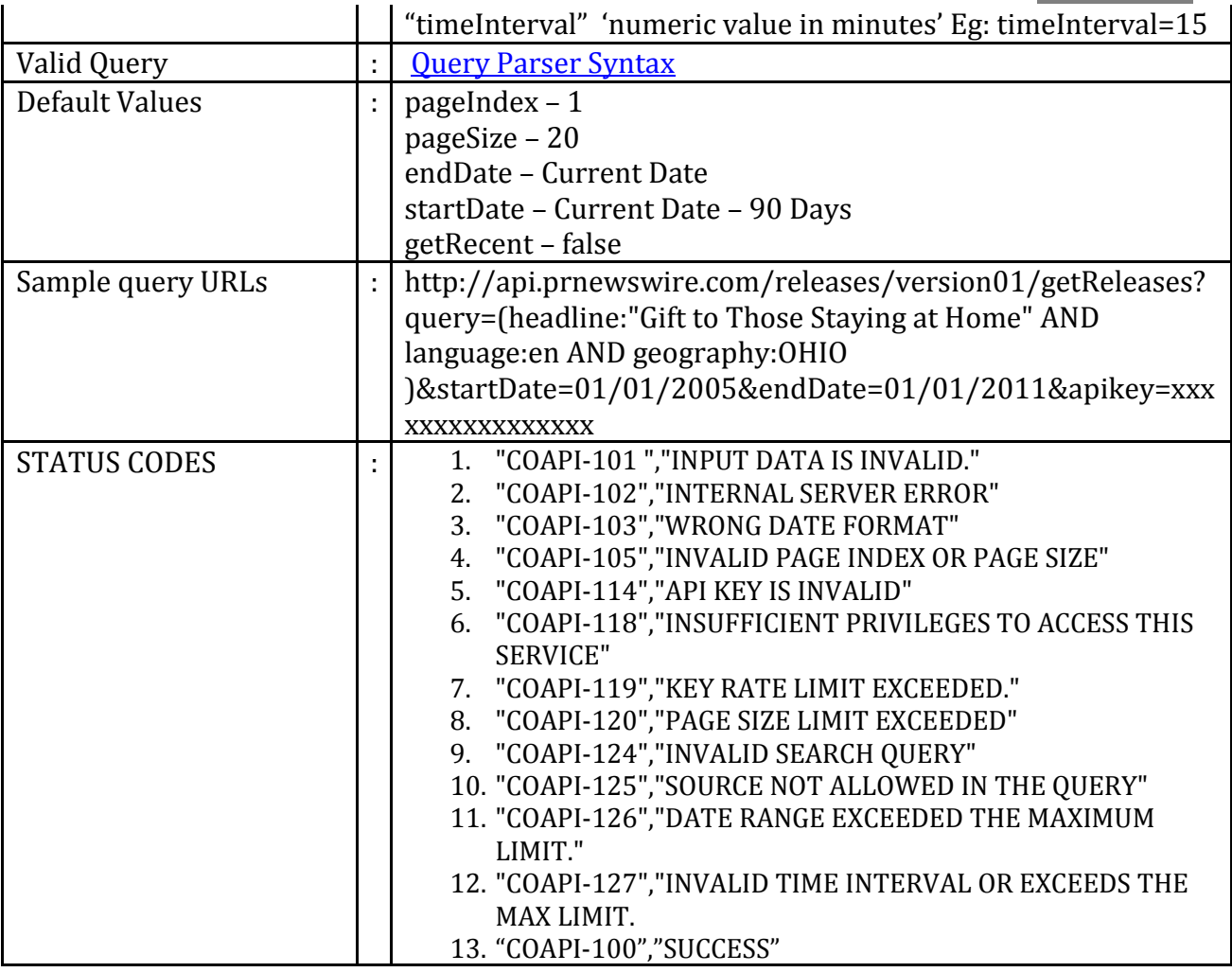

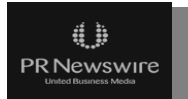

## <span id="page-6-0"></span>**getHeadlinelinks Service:**

The getHeadlinelinks service Returns list of release headlines with links based on filter parameters. The details in the response include articleID, date of the release, headline and its corresponding link on prnewswire.com website if available. The output will contain the releases that were selected according to the chosen filters. The filters allow for selection by language, industry, topic, geography and stock ticker based on the tagging accompanying each news release.

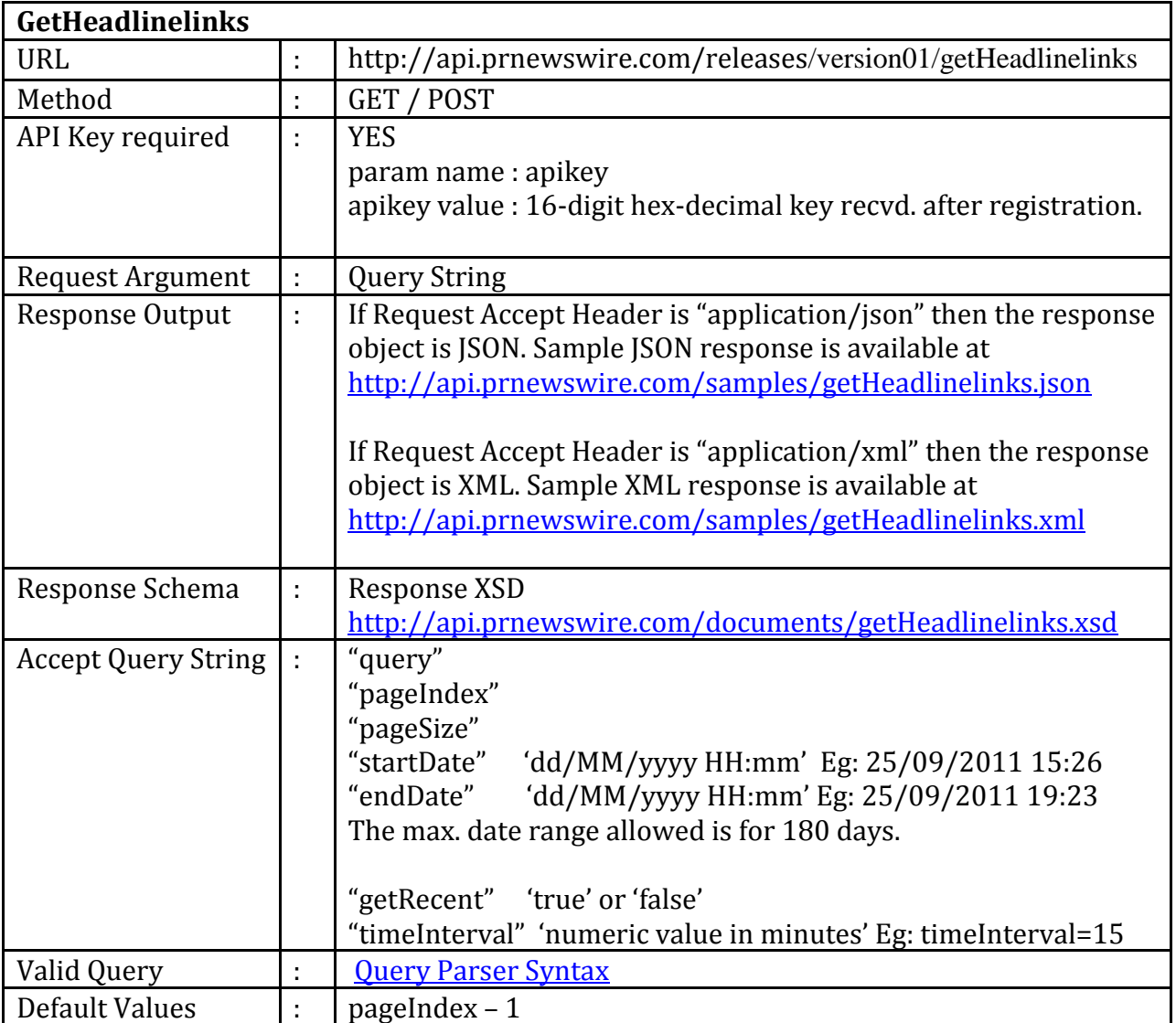

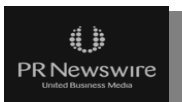

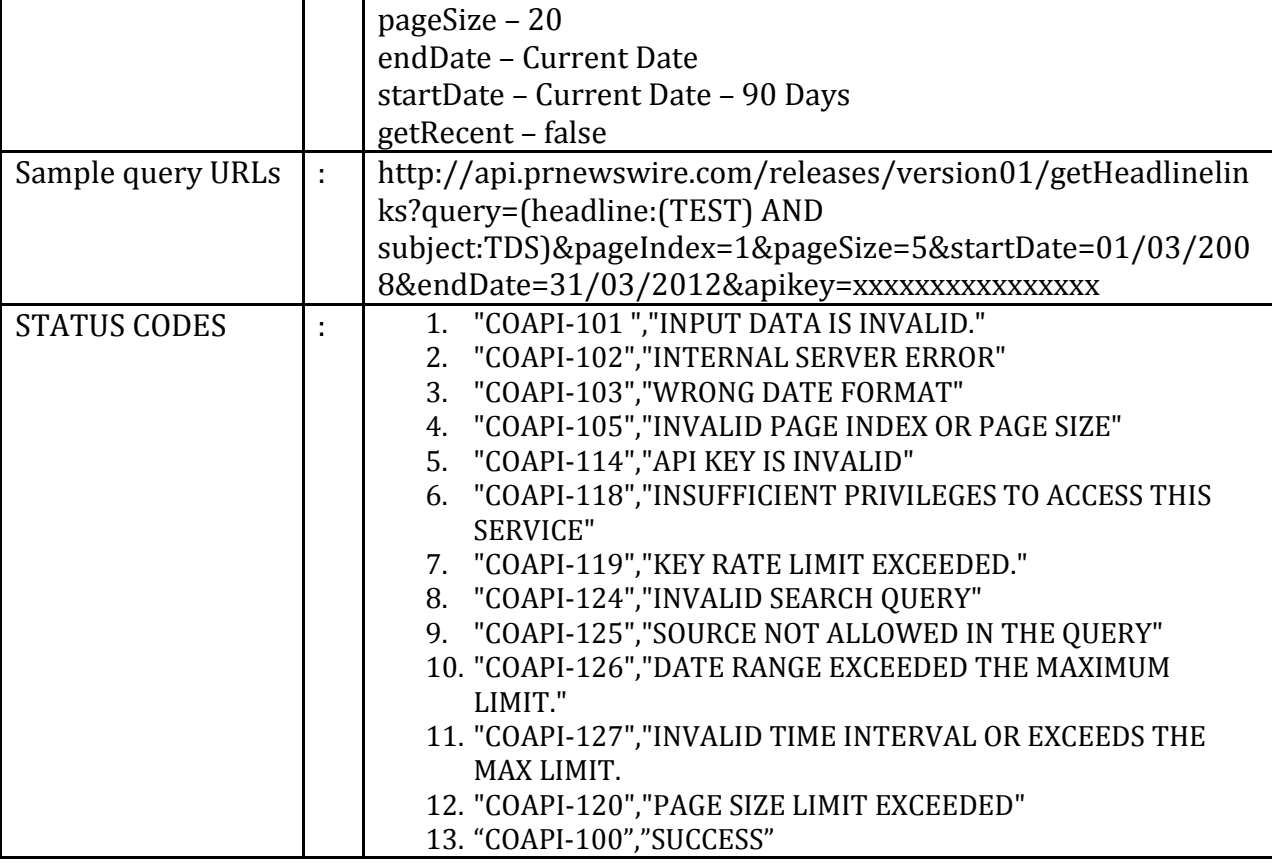

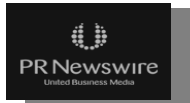

## <span id="page-8-0"></span>**getRelease Service:**

The getRelease service returns the full metadata and story content for a given articleId. The response includes the complete detailed information about given release id, viz. headline, subtitle, and news release content, and, when available (as not every release includes these elements), audio, photos and videos links. The output will contain the release with specific Id.

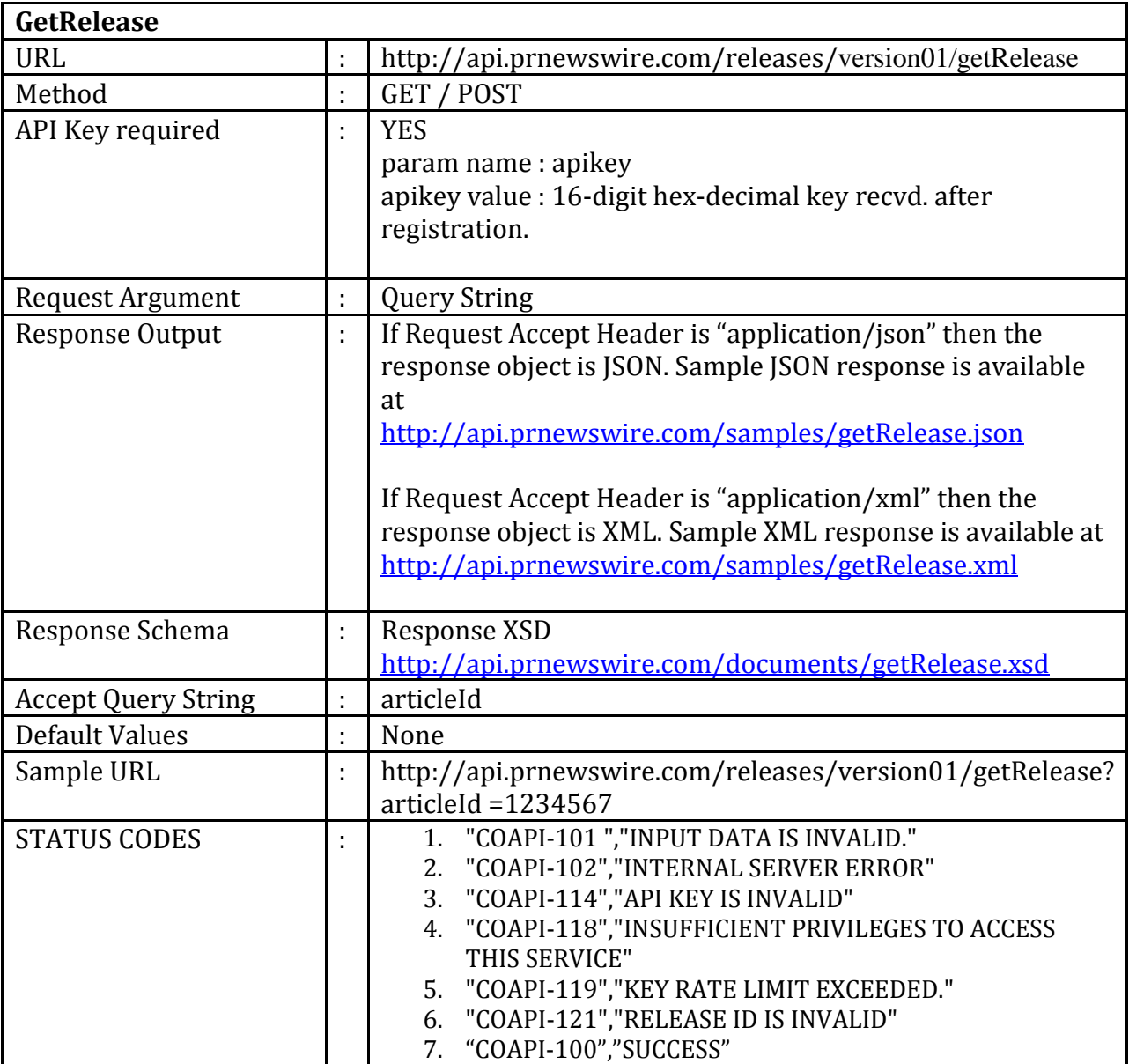

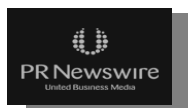

## <span id="page-9-0"></span>**getReleases/atom Service:**

The getReleases/atom service returns list of releases in a standard ATOM format based on filter parameters. The response includes the complete detailed information about each release, viz. headline, subtitle, and news release content, and, when available (as not every release includes these elements), audio, photos and videos links. The output will contain the releases that were selected according to the chosen filters. The filters allow for selection by language, industry, topic, geography, stock ticker, based on the tagging accompanying each news release.

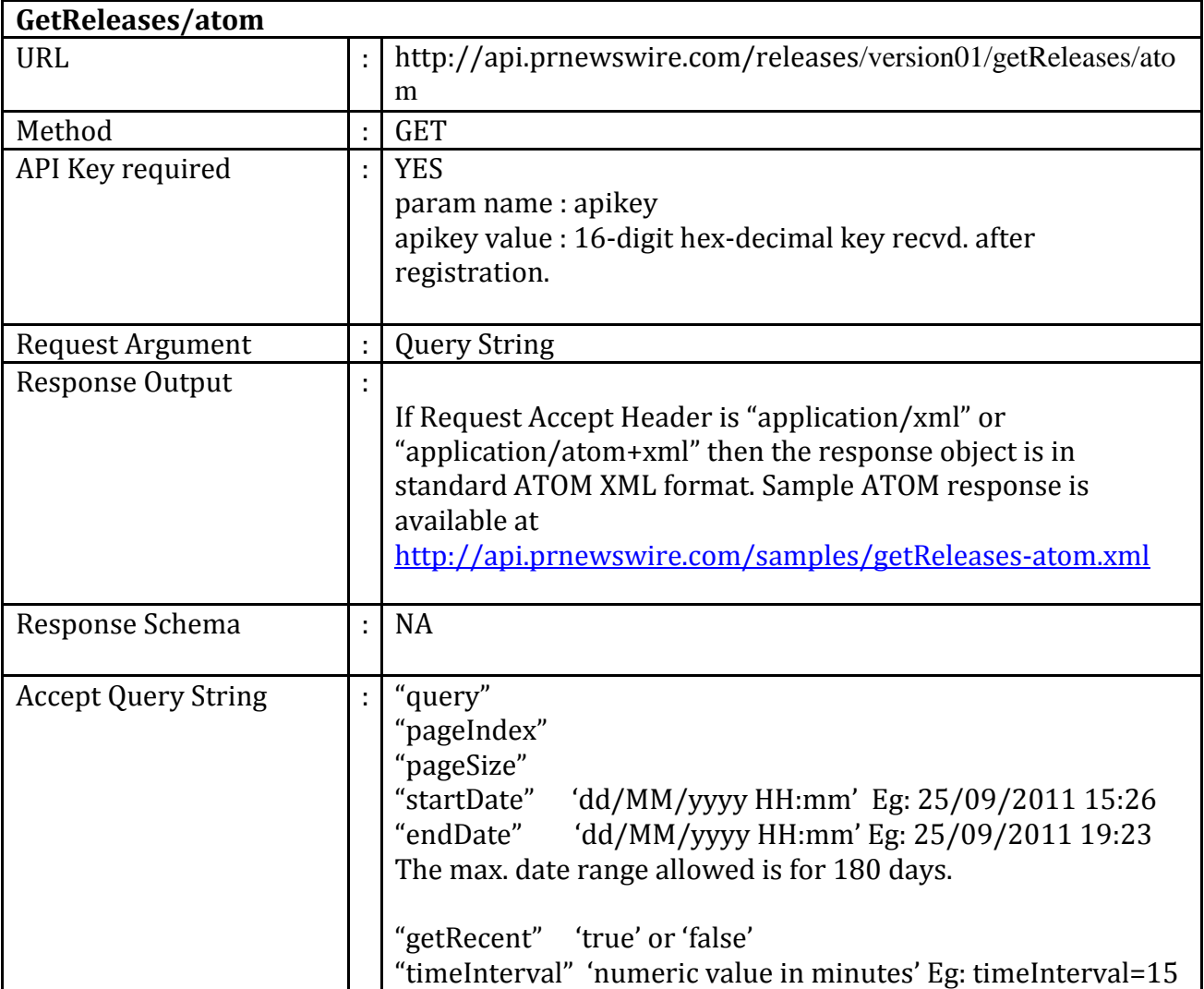

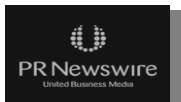

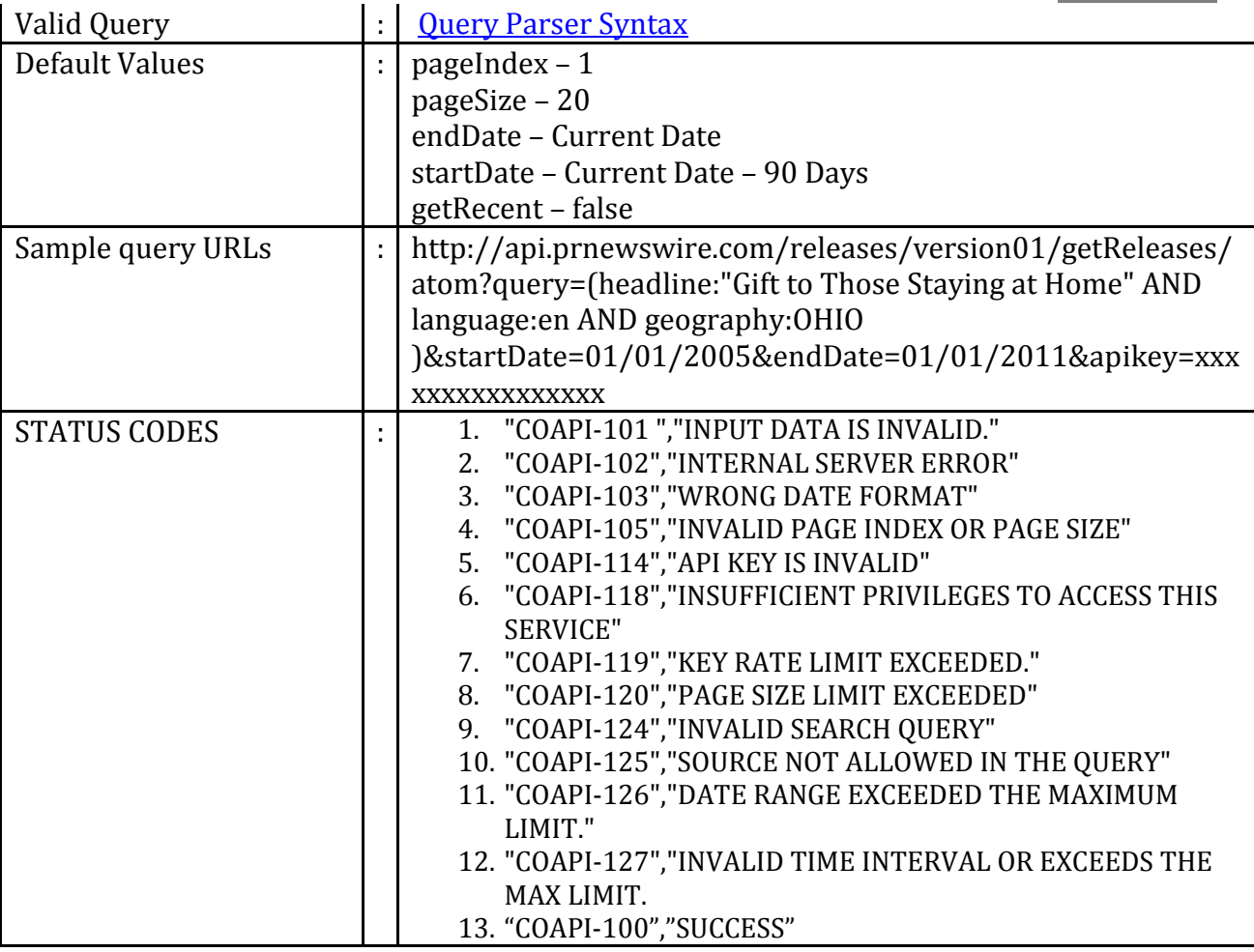

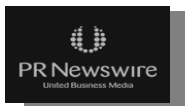

## <span id="page-11-0"></span>**getRSS Service:**

The getRSS service returns list of releases in a standard RSS format based on filter parameters. The response includes brief information about each release, viz. headline, published date and news release summary (abstract). The output will contain the releases that were selected according to the chosen filters. The filters allow for selection by language, industry, topic, geography, stock ticker, based on the tagging accompanying each news release.

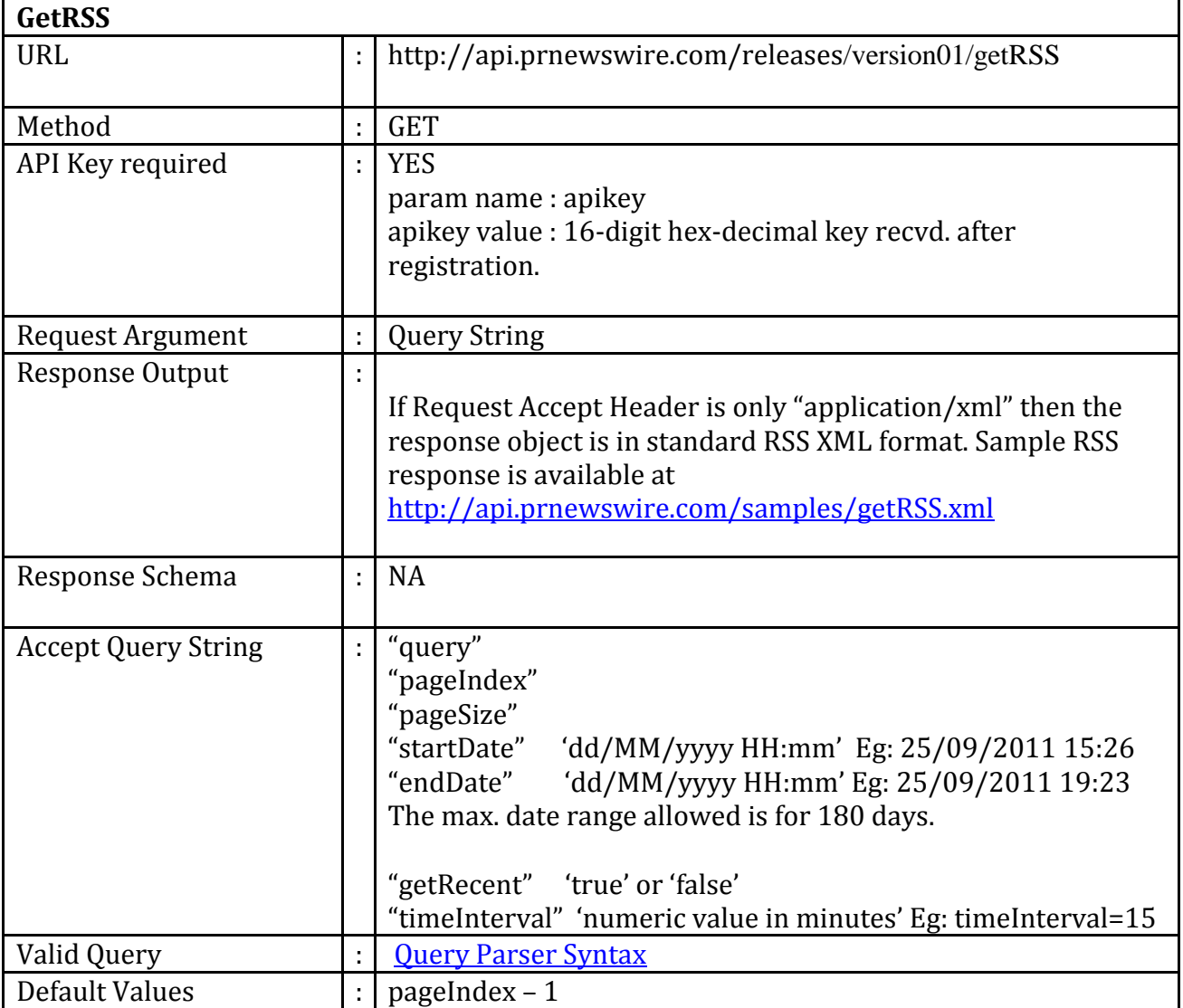

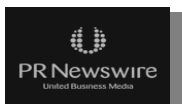

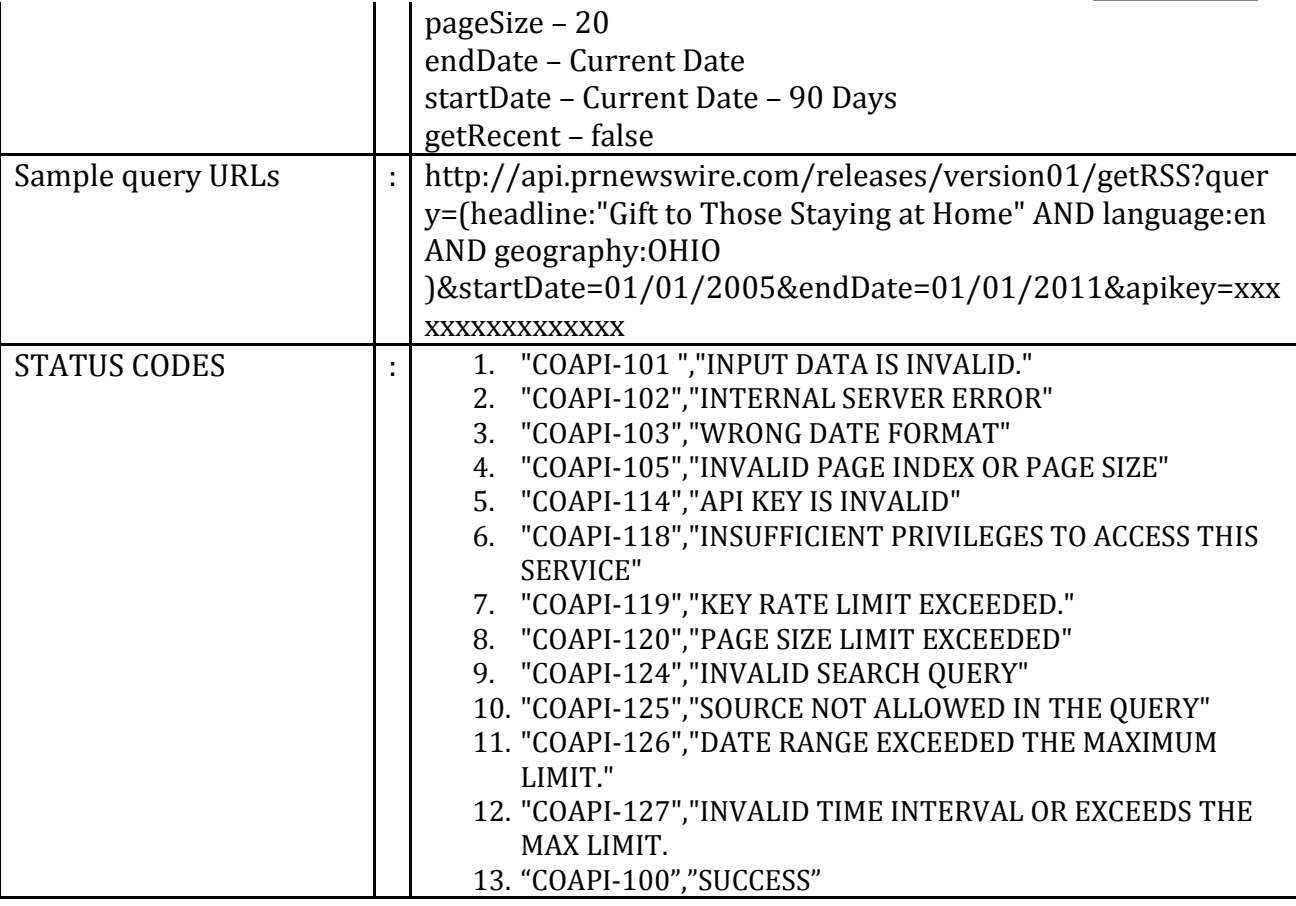

## <span id="page-13-0"></span>**getFullTextRSS Service:**

The getFullTextRSS service returns list of releases in a standard RSS format based on filter parameters. The response includes full content of a release unlike the getRSS service, which displays only the abstract. The output will contain the releases that were selected according to the chosen filters. The filters allow for selection by language, industry, topic, geography, stock ticker, based on the tagging accompanying each news release.

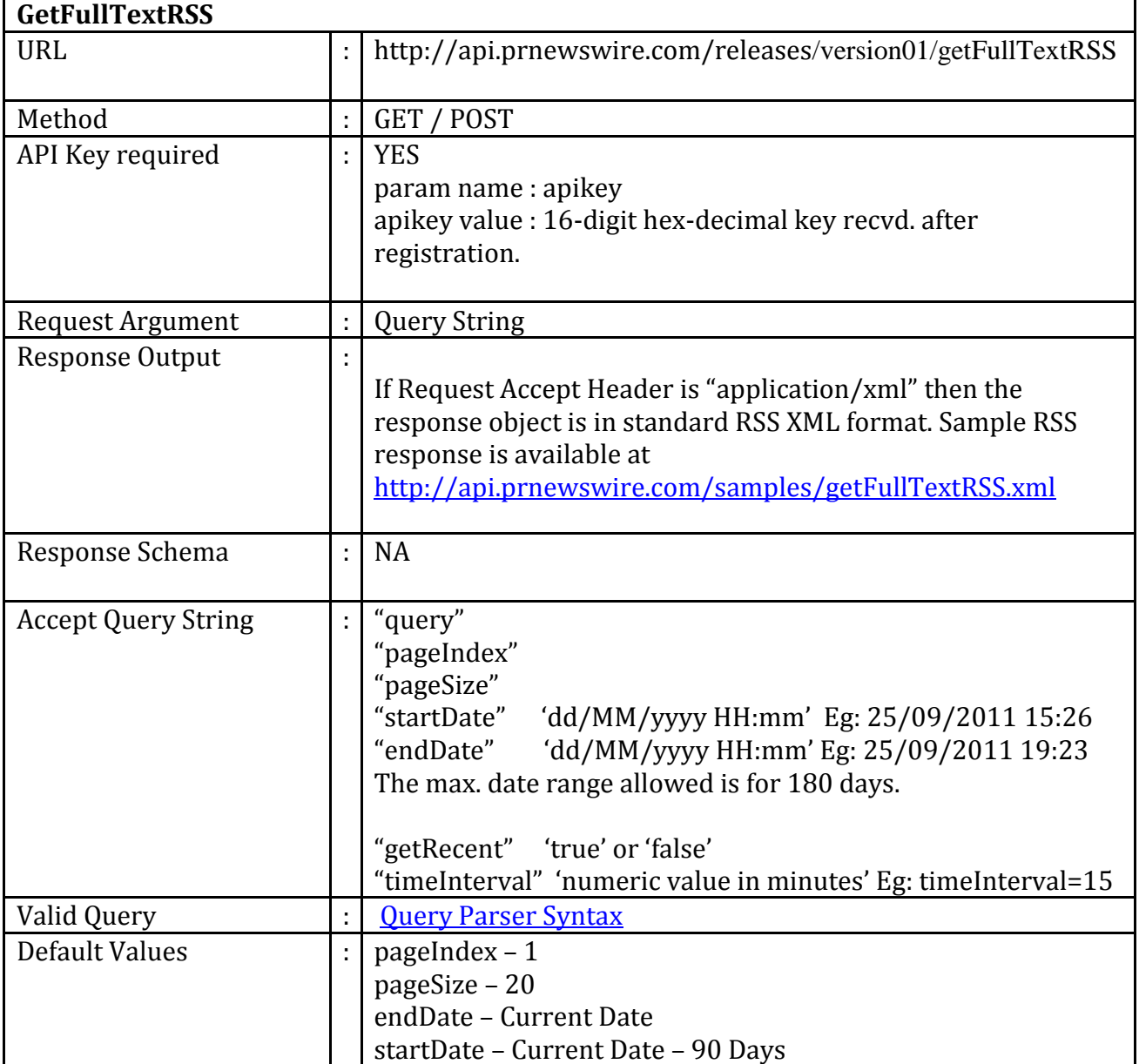

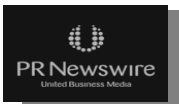

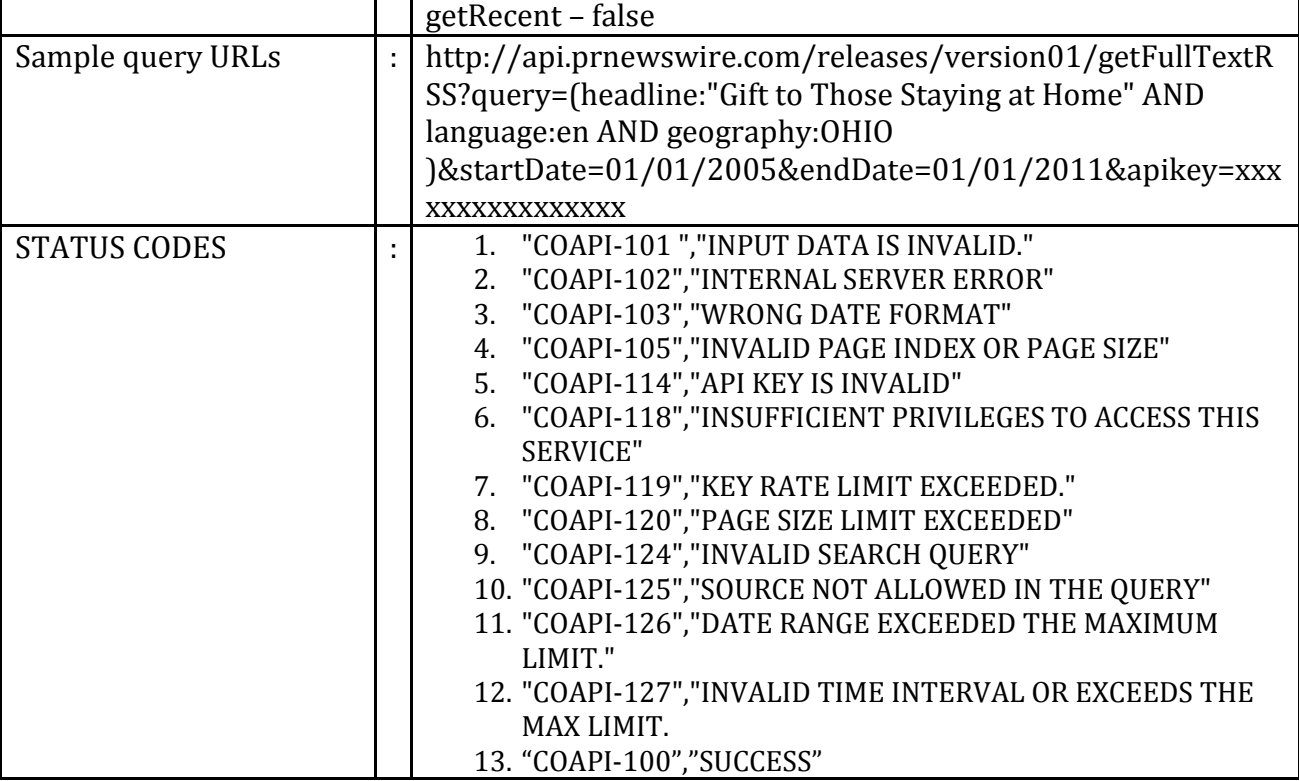

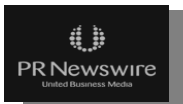

## <span id="page-15-0"></span>**Query Parser Syntax:**

The PR Newswire news content API uses the Lucene search engine to provide full text search functionality, and allows for the provision of a rich query language through the Query Parser, a lexer which interprets a string into a Lucene Query.

The following describes the syntax as of the lucene version used in the PR Newswire news content API.

#### <span id="page-15-1"></span>**Terms**

A query is formed of terms and operators. There are two types of terms: Single Terms and Phrases.

A Single Term is a single word such as "Hi" or "Hello".

A Phrase is a group of words within double quotes such as "hello world".

Boolean operators can be used to combine multiple terms together to form a more complex query.

#### <span id="page-15-2"></span>**Fields**

When performing a search you can either specify a field, or use the default field. The field names and default field is implementation specific. You can search any field by typing the field name followed by a colon ":" and then the term you are looking for.

Following are the fields currently supported by PR Newswire news content API services.

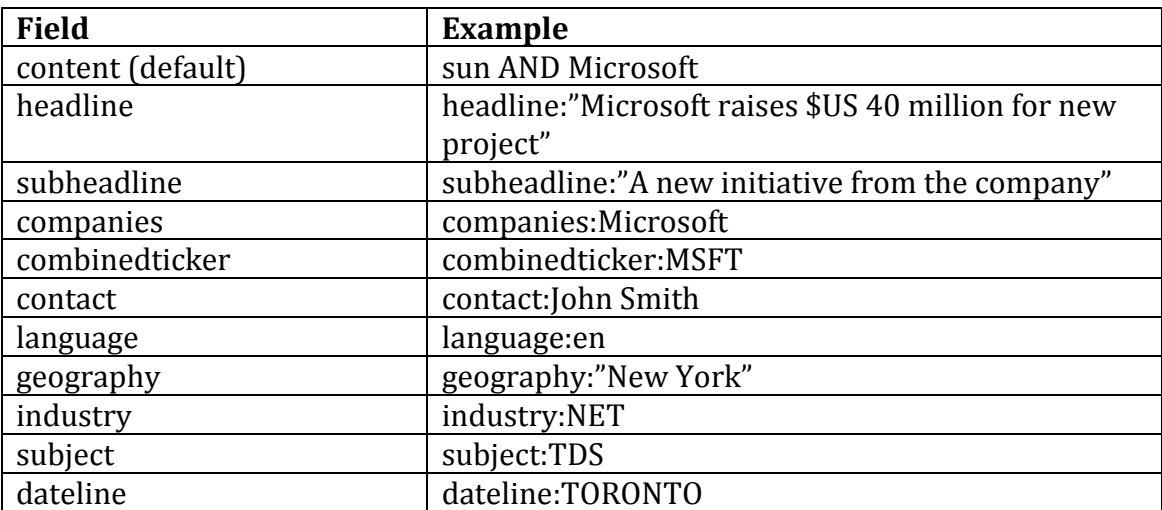

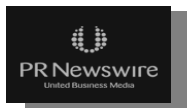

A sample query parameter can be a Boolean combination of any of the above specified fields.

Example : query = (headline:(Travel OR Tour) AND industry:(TRA OR TRN )

The above query would fetch the releases with Travel or Tour keywords in the headline and Travel or Transportation as industries

## <span id="page-16-0"></span>**Industries and Subjects**

Each PR Newswire release is tagged by one or several industry and subject codes (also called theming codes). The industry code defines the industry that is relevant to the content of the news release, while subject code defines the overall topic. The industry and the subject codes are defined by a closed list of three-letter codes.

The list of codes can be accessed using the getMasterData Service

## <span id="page-16-1"></span>**Geographies**

Each PR Newswire release is tagged by one or several geography codes. The geography code defines the region that is relevant to the content of the news release. The regions are always the name of the country except for four countries where a smaller geographical unit is used, as follows:

Canada – by province

(note, do not input CANADA as the only value, as few releases are tagged for Canada. To receive all Canada-relevant release, input as values all of the Canadian provinces and the word CANADA)

China – by four regions: China, Hong Kong, Macao and Taiwan

(note, CHINA refers to mainland China only)

United Kingdom – by region: England, Guernsey, Isle of Man, Jersey, Northern Ireland, Scotland, Wales, United Kingdom. To catch all of the UK, all eight regions including the value United Kingdom should be input.

United States – by state. To catch all of the United States, all 50 states plus District of Columbia and Puerto Rico need to be input.

The list of codes can be accessed using the getMasterData Service

## <span id="page-16-2"></span>**Boolean Operators**

Boolean operators allow terms to be combined through logic operators. Lucene supports AND, "+", OR, NOT and "-" as Boolean operators (Note: Boolean operators must be ALL CAPS).

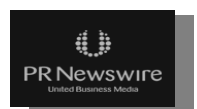

The OR operator is the default conjunction operator. This means that if there is no Boolean operator between two terms, the OR operator is used. The OR operator links two terms and finds a matching document if either of the terms exist in a document. This is equivalent to a union when using sets. The symbol || can be used in place of the word OR.

To search for documents that contain either "hello world" or just "hello" use the query:

"hello world" hello

or

"hello world" OR hello

## <span id="page-17-0"></span>**AND**

The AND operator matches documents where both terms exist anywhere in the text of a single document. This is equivalent to an intersection when using sets. The symbol && can be used in place of the word AND.

To search for documents that contain "hello world" and "World Green" use the query:

"hello world" AND "World Green"

## <span id="page-17-1"></span>**NOT**

The NOT operator excludes documents that contain the term after NOT. This is equivalent to a difference when using sets. The symbol ! can be used in place of the word NOT.

To search for documents that contain "hello world" but not "World Green" use the query:

"hello world" NOT "World Green"

Note: The NOT operator cannot be used with just one term. For example, the following search will return no results:

NOT "hello world"

## <span id="page-17-2"></span>**Grouping**

Parentheses are used to group clauses to form sub queries and should be used to assure the accuracy of the boolean logic when formulating a complex query.

To search for either "green" or "blue" and "color" use the query:

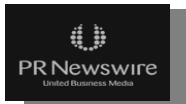

PRN Content Distribution API \* CONFIDENTIAL \* (green OR blue) AND color

This eliminates any confusion and makes sure you that color must exist and either term green or blue may exist.

# <span id="page-18-0"></span>**Key Rate Limit**

Every API service is protected by an API key. There is a limit on the maximum number of times (or attempts) that a service is accessed /consumed. Once this limit is reached, the API will respond with a COAPI-119 "KEY RATE LIMIT EXCEEDED" error code.

In general each API has a key rate limit of 5,000 calls per day.

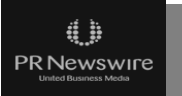

# <span id="page-19-0"></span>**ContentAPI Error Codes**

To get the complete list of the Content API error codes use the following link <http://api.prnewswire.com/releases/getErrorCodes>

Following is a snapshot of the list of the error codes.

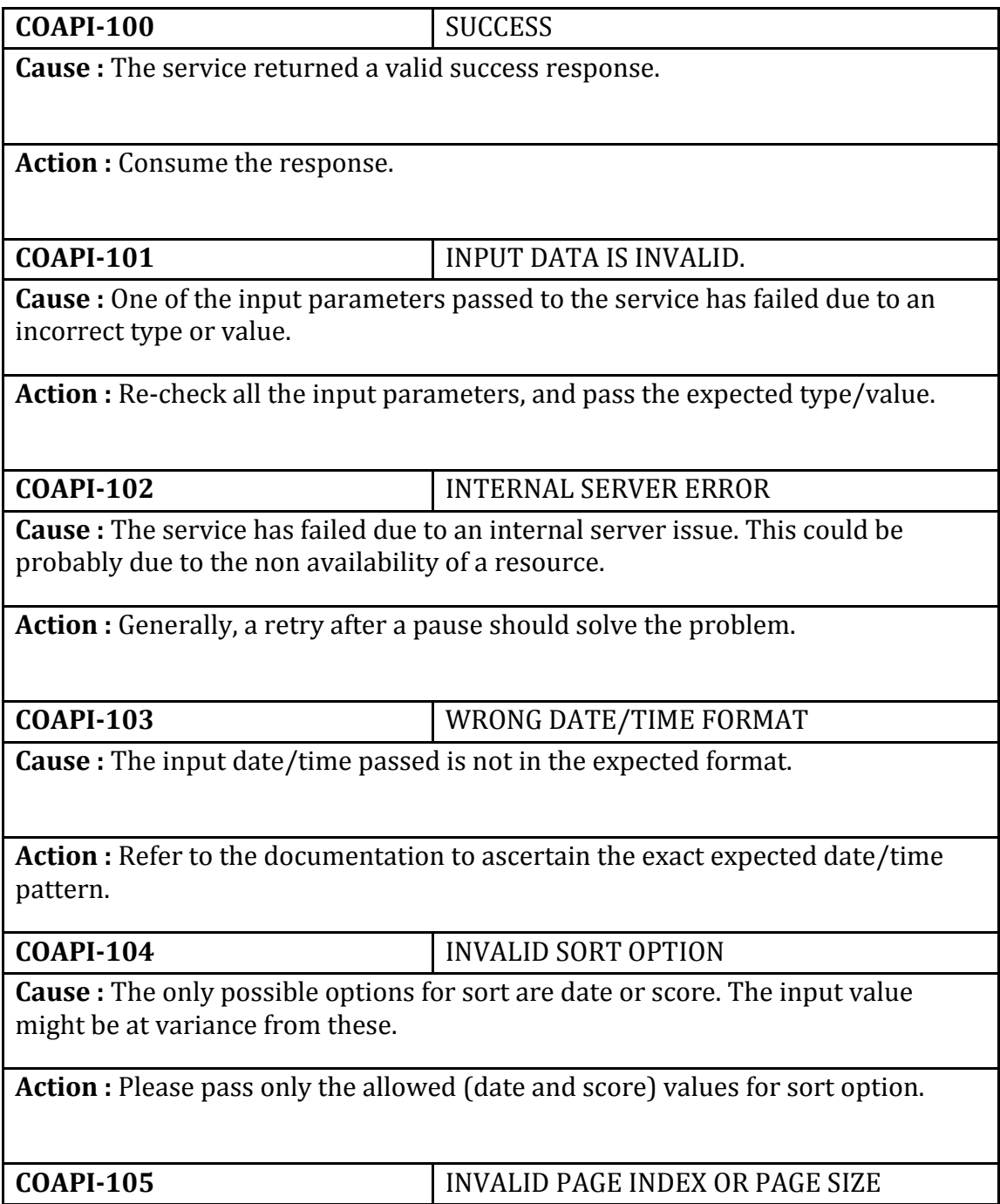

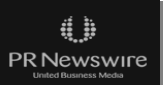

**Cause :** Page index and page size cannot be less than zero, Additionally the page size has max limit. Please refer to the documentation for further details. **Action :** Page index and page size should be non-negative and comply the max limits. **COAPI-106** FIRST NAME IS BLANK **Cause :** The input first name value has not been provided. **Action :** Please pass a valid first name. **COAPI-107** LAST NAME IS BLANK **Cause :** The input last name value has not been provided. **Action :** Please pass a valid last name. **COAPI-108** EMAIL IS NOT VALID **Cause :** The value passed is not a valid email **Action :** Please pass a valid email value. **COAPI-109** EMAIL AND CONFIRM EMAIL DO NOT MATCH **Cause :** The email and confirm email values do not match. **Action :** Make sure both the values are identical and the case as this value is case sensitive. **COAPI-110** ORGANIZATION NAME IS BLANK **Cause :** The value of the Organization name field is blank or null **Action :** Please pass a valid value for organization name. **COAPI-111** NO SERVICE IS SELECTED

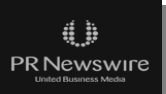

**Cause :** No services are selected in the registration. **Action :** At least one service must be selected. **COAPI-112** INVALID RECAPTCHA **Cause :** The Captcha code and the response entered do not match **Action :** Please repeat Captcha response. **COAPI-114** API KEY IS INVALID **Cause :** The API key passed is either blank, null or does not exist in the database. **Action :** Please send a valid API key in the correct case as this value is case sensitive. **COAPI-115** EMAIL ALREADY EXISTS **Cause :** The email ID passed already exists in the database. **Action :** Please pass a unique email address. **COAPI-116** EMAIL ID IS BLANK **Cause :** The email ID passed is null or blank **Action :** Please pass a valid email address. **COAPI-117** CONFIRM EMAIL ID IS BLANK **Cause :** The email ID passed for confirm email address is blank or null **Action :** Please pass a valid email address for confirm email address field. **COAPI-118** INSUFFICIENT PRIVILEGES TO ACCESS THIS SERVICE

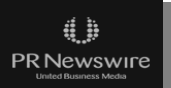

**Cause :** The API key passed does not have permission to access this service.

**Action :** Please contact PR Newswire API support to confirm access privileges for your given API key.

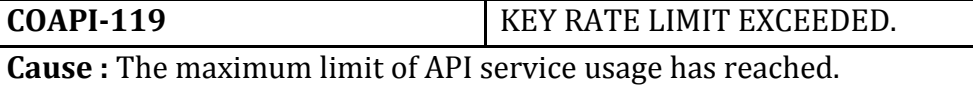

**Action :** Please contact PR Newswire API support to increase or alter the max limit assigned for your API key.

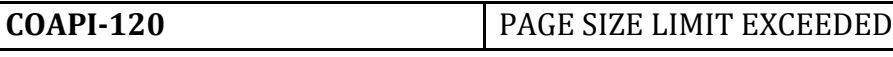

**Cause :** The maximum pagesize limit has exceeded.

**Action :** Please pass a valid pagesize.

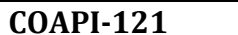

**COAPI-121** ARTICLE ID IS INVALID

**Cause :** The ARTICLE ID passed is either blank, null or does not exist in the database.

**Action :** Please pass a valid ARTICLE ID.

**COAPI-122** NO DATA FOUND

**Cause :** There are no matching records for the given input

**Action :** Pass a valid input and validate the result.

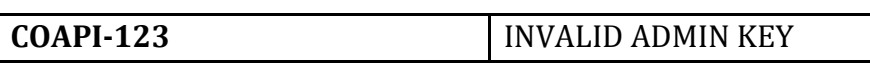

**Cause :** The admin key passed is invalid.

**Action :** Pass a valid admin key.

**COAPI-124** INVALID SEARCH QUERY

**Cause :** The search query is in incorrect format.

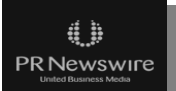

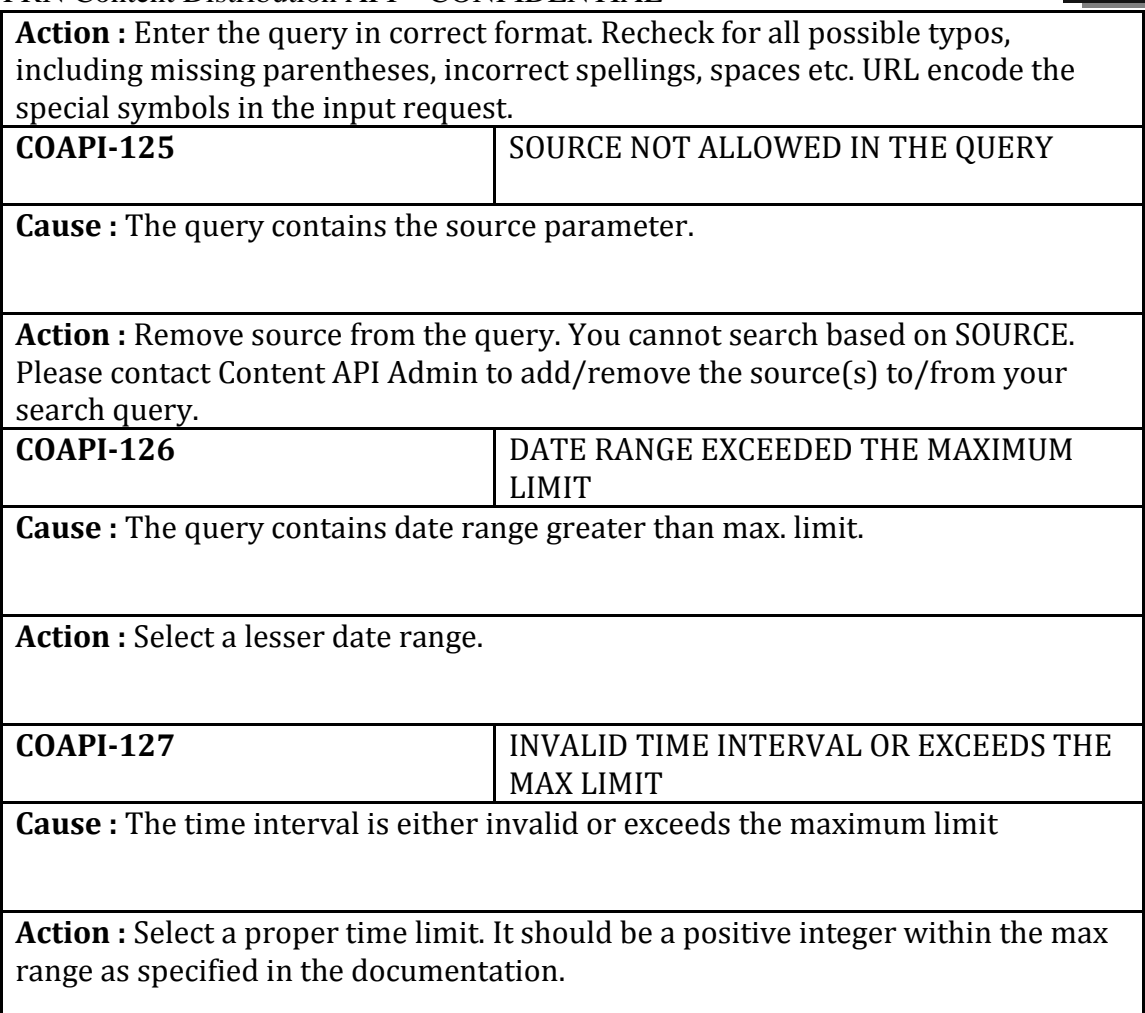